$$
\begin{pmatrix} & & \\ & & \end{pmatrix}
$$
   
 
$$
-\qquad \qquad (\qquad \qquad \text{Jacobi} \quad )-
$$

$$
1.
$$

$$
\begin{array}{ccc}\n(1) & \left( & & \right) & \left( & & \right) \\
P^{-1} = {}^{t}P & & & \right)\n\end{array}
$$

(2) 直交行列は次の形の行列いくつかの積として書ける :

*•* 回転の行列 *R*(*i, j, θ*) := . . . . . . *· · ·* cos *θ · · · −* sin *θ · · ·* . . . . . . *· · ·* sin *θ · · ·* cos *θ · · ·* . . . . . . ( *i, j , i, j* 列以外 は単位行列に同じ ) *•* 対称移動の行列 *±*1 . . . *±*1 

## **2. Jacobi**

 $Jacobi$ 

方針

$$
A = A_0 = (a_{ij}) \qquad n \qquad R_0, R_1, \cdots
$$

$$
A_{k+1} := {}^{t}R_k A_k R_k \longrightarrow (k \longrightarrow \infty)
$$

## Jacobi **National Strategy**

$$
A_0 := A ; P_0 := E ; k := 0 ;
$$

**repeat**

$$
A_{k} = (a_{ij}) \qquad a_{pq} \qquad (\qquad ;
$$
  
\n
$$
\theta := \begin{cases} \frac{1}{2} \arctan\left(\frac{2a_{pq}}{a_{pp} - a_{qq}}\right) & a_{pp} \neq a_{qq} \\ \pi/4 & a_{pp} = a_{qq} \end{cases} ;
$$
  
\n
$$
R := R(p, q, \theta) ;
$$
  
\n
$$
P_{k+1} := P_{k}R ;
$$

$$
A_{k+1} := {}^{t}\Omega A_{k}R (= R^{-1}A_{k}R = P_{k+1}^{-1}AP_{k+1} ) ;
$$
\n
$$
k := k + 1 ;
$$
\nuntil ( ) ;  
\n
$$
A_{k} P_{k} ;
$$
\n
$$
P_{q}
$$
\n
$$
a_{pq}
$$
\n
$$
\vdots
$$
\n
$$
a_{pq}
$$
\n
$$
\vdots
$$
\n
$$
a_{pq}
$$
\n
$$
\vdots
$$
\n
$$
a_{pq}
$$
\n
$$
\vdots
$$
\n
$$
a_{pq} = 1 \text{ to } n \text{ do}
$$
\n
$$
\text{for } q := p + 1 \text{ to } n \text{ do}
$$
\n
$$
\vdots
$$
\n
$$
\varepsilon \qquad p, q \qquad |a_{pq}| > \varepsilon
$$
\n
$$
\varepsilon
$$
\n
$$
\varepsilon
$$
\n
$$
\varepsilon
$$
\n
$$
\varepsilon
$$
\n
$$
\varepsilon
$$
\n
$$
\varepsilon
$$
\n
$$
\varepsilon
$$
\n
$$
\varepsilon
$$
\n
$$
\varepsilon
$$
\n
$$
\varepsilon
$$
\n
$$
\varepsilon
$$
\n
$$
\varepsilon
$$
\n
$$
\varepsilon
$$
\n
$$
\varepsilon
$$
\n
$$
\varepsilon
$$
\n
$$
\varepsilon
$$
\n
$$
\varepsilon
$$
\n
$$
\varepsilon
$$
\n
$$
\varepsilon
$$
\n
$$
\varepsilon
$$
\n
$$
\varepsilon
$$
\n
$$
\varepsilon
$$
\n
$$
\varepsilon
$$
\n
$$
\varepsilon
$$
\n
$$
\varepsilon
$$
\n
$$
\varepsilon
$$
\n
$$
\varepsilon
$$
\n
$$
\varepsilon
$$
\n
$$
\varepsilon
$$
\n
$$
\varepsilon
$$
\n
$$
\varepsilon
$$
\n
$$
\varepsilon
$$
\n
$$
\varepsilon
$$
\n
$$
\varepsilon
$$
\n
$$
\varepsilon
$$

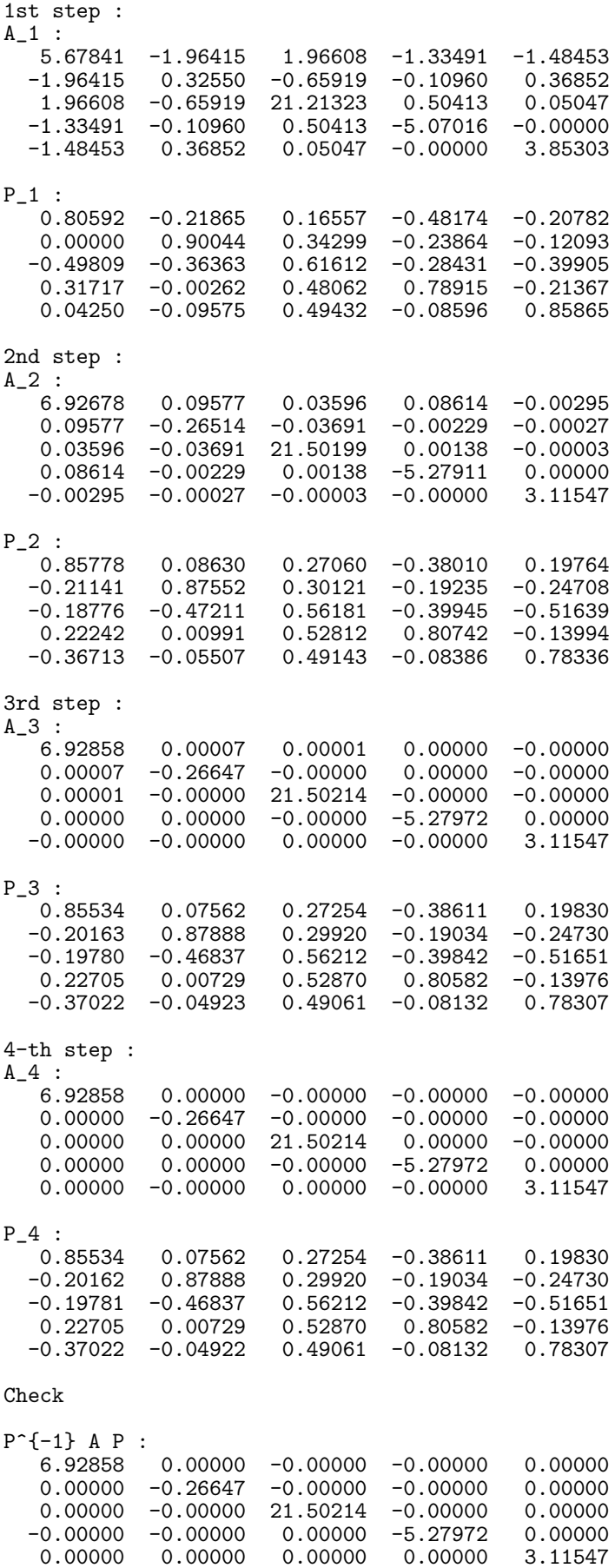

- *•* 目的 : 計算機を用いた、正確かつ高速な数値計算
- •<br>• <sub>•</sub> 12 minutes the state of the state of the state of the state of the state of the state of the state of the state of the state of the state of the state of the state of the state of the state of the state of the stat
- $\tau_{\rm max}$ *−→* 充分な対策と検算を
- **•**  $\bullet$  :
- **–** 非線形方程式 **–** 補間法
- **–** 解析編 : 数値微分、数値積分、微分方程式
- **–** 線形代数編 : 連立一次方程式、固有値・固有ベクトル
- *•*  $2$  : **–** 反復法
- **–** 直接法 *•* 精度の証明道具 :
- **–** 解析編 : テイラー展開
- **–** 線形代数編 : ノルム • **• •**  $\mathbf{a} \in \mathbb{R}$
- **–** 解析編のガウスの積分公式」に、線形代数の内積の概念が使われてい
	- **–** 偏微分方程式が、差分を用いて連立一次方程式に書き直せたり、
- **–** 固有値計算に微分を使ったニュートン法が使えたり。 *. . .* 学問の繋がりが大切
	- - -